# **Quick Guide Eclipse**

This is likewise one of the factors by obtaining the soft documents of this **Quick Guide Eclipse** by online. You might not require more time to spend to go to the books introduction as skillfully as search for them. In some cases, you likewise attain not discover the message Quick Guide Eclipse that you are looking for. It will no question squander the time.

However below, once you visit this web page, it will be hence categorically easy to acquire as capably as download guide Quick Guide Eclipse

It will not endure many grow old as we tell before. You can realize it while feat something else at house and even in your workplace. hence easy! So, are you question? Just exercise just what we give below as capably as review **Quick Guide Eclipse** what you taking into account to read!

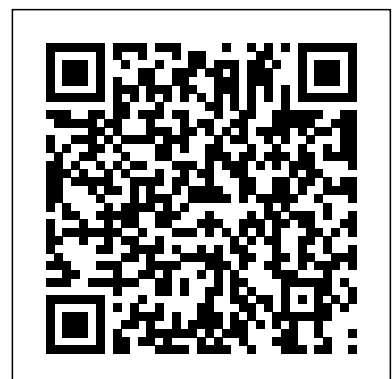

#### Software Test Engineering with IBM Rational Functional Tester IBM Redbooks

Supervised and unsupervised machine learning made easy in Scala with this quick-start guide. Key Features Construct and deploy machine learning systems that learn from your data and give accurate predictions Unleash the power of Spark ML along with popular machine learning algorithms to solve complex tasks in Scala. Solve hands-on problems by combining popular neural network architectures such as LSTM and CNN using Scala with DeepLearning4j library Book Description Scala is a highly scalable integration of object-oriented nature and functional programming concepts that make it easy to build scalable and complex big data applications. This book is a handy guide for machine patterns and code samples for delivering more intuitive user experiences Examplelearning developers and data scientists who want to develop and train effective machine learning models in Scala. The book starts with an introduction to machine learning, while covering deep learning and machine learning basics. It then explains how to use Scala-based ML libraries to solve classification and regression problems using linear regression, generalized linear regression, logistic regression, support vector machine, and Naïve Bayes algorithms. It also covers tree-based ensemble techniques for solving both classification and regression problems. Moving ahead, it covers unsupervised learning techniques, such as dimensionality reduction, clustering, and recommender systems. Finally, it provides a brief overview of deep learning using a real-life example in Scala. What you will learn Get acquainted with JVM-based machine learning libraries for Scala such as Spark ML and Deeplearning4j Learn RDDs, DataFrame, and Spark SQL for analyzing structured and unstructured data Understand supervised and unsupervised learning techniques with best practices and pitfalls Learn classification and regression analysis with linear regression, logistic regression, Naïve Bayes, support vector machine, and tree-based ensemble techniques Learn effective ways of clustering analysis with dimensionality reduction techniques Learn recommender systems with collaborative filtering approach Delve into deep learning and neural network architectures Who this book is for This book is for machine learning developers looking to train machine learning models in Scala without spending too much time and effort. Some fundamental knowledge of Scala programming and some basics of statistics and linear algebra is all you need to get started with this book.

#### Eclipse 3 Live McGraw Hill Professional

Words: A User's Guide is an accessible and invaluable reference that is ideal for students, business people and advanced learners of English. The book is structured in groups of words that may be confused because they sound alike, look alike or seem to have similar meanings, and this approach makes it much more intuitive and easy to use than a dictionary. Contrasting over 5000 words (such as habitable and inhabitable, precipitation and rainfall, reigns and reins), Words: a User's Guide provides examples of usage adapted from large national databases of contemporary English, and illustrates each headword in typical contexts and phrases. This book gives you straightforward answers, and helps with pronunciation, spelling, style and levels of formality. For those working internationally it presents international standards and compares usage in Britain and the USA. Words: A User's Guide is an excellent resource for anyone who wants to communicate well in written and spoken English. "At last! A book about the use of words that clarifies and de-mystifies in an eminently usable way. I would recommend it to anyone who wants to write well. It is a book to keep." Sandy Gilkes, Head of the Centre for Academic Practice, University of Northampton "Rigorous, fresh, intriguing and downright useful, it deserves a place on every properly stocked reference shelf." Brian Cathcart, Professor of Journalism, Kingston University "From the pedantic to the permissive, everyone who's interested in the English language and the way we speak and write it will want a copy of this practical, entertaining book." Wynford Hicks (author of Quite Literally and The Basics of English Usage)

## Leverage popular machine learning algorithms and techniques and implement them in Scala Packt Publishing Ltd

Praise for Software Test Engineering with IBM Rational Functional Tester The Indispensable Resource for Automated Testing Automated software testing has become a critical exercise, especially for developers utilizing iterative and agile methods. However, to achieve the full benefits of automated testing, teams need a deep understanding of both its principles and their testing tools. If you're among the thousands of developers using IBM Rational Functional Tester (RFT), this book brings together all the insight, examples, and real-world solutions you need to succeed. Eight leading IBM testing experts thoroughly introduce this state-of-the-art product, covering issues ranging from building test environments through executing the most complex and powerful tests. Drawing on decades of experience with IBM Rational testing products, they address both technical and nontechnical challenges and present everything from best practices to reusable code. Coverage Includes Integrating IBM RFT into your development processes Building highly efficient test environments, test harnesses, and test scripts Using RFT Visual Editor to extend testing automation to novice users Mastering basic scripting techniques, from data capture to script synchronization Managing script data using RFT Datapools Efficiently debugging scripts using Eclipse™ or Visual Studio® Managing execution flow: playback settings, logic, error handling, and more Handling domains that are not supported by RFT Using advanced techniques, such as mouse delays and custom verification pointsTesting specialized software, including mainframe, SAP, Siebel, and Adobe® Flex® applications Extending RFT with external libraries Developing RFT support for third-party Java™ or .NET controls Using RFT in both Linux® and Windows® environments Configuring internationalized testing within the RFT framework **C in a Nutshell** SourceBeat, LLC

The only book to cover the new PHP IDE product from Zend, written with the endorsement and assistance of the PHP IDE development team.

**The ActionScript 3.0 Quick Reference Guide: For Developers and Designers Using Flash** Springer Science & Business Media

Bonus KitKat material is available for download at

www.informit.com/title/9780321940261 What Every Android™ App Developer Should Know Today: Android Tools, App/UI Design, Testing, Publishing, And More This fully reworked edition of a proven title is the most useful real-world guide to

building robust, commercial-grade Android™ apps. The content is revised and updated for the latest Android 4.3 SDK and the newest development best practices. Introduction to Android™ Application Development: Android Essentials, Fourth Edition, covers all you need to quickly start developing professional apps for today's Android devices. Three expert developers guide you through setting up your development environment, designing user interfaces, developing for diverse devices, and optimizing your entire app-development process-from design through publication. Updated throughout, this title includes extensive coverage of the most useful new Android tools and utilities. It adds an all-new chapter on planning an amazing Android app user experience, plus extensive new coverage of unit testing, dialogs, preferences, and app publishing. Throughout, key concepts are taught through clear, up-to-date example code. This edition offers Fully updated introductions to the latest Android 4.3 APIs, tools, utilities, and best practices Up-to-date strategies for leveraging new Android capabilities while preserving compatibility Navigation based explanations of ActionBars, DialogFragments, and other key concepts Expert automated testing techniques to quickly improve code quality New Google Play Developer Console app publishing techniques that also offer more control For Android developers at all levels of experience, this reference is now more valuable than ever. Students, instructors, and self-learners will especially appreciate new chapter-ending questions and exercises, carefully designed to test knowledge and deepen mastery. Annuzzi has released new source code samples for use with Android Studio. The code updates are posted to the associated blog site:

http://introductiontoandroid.blogspot.com/ Note: This revamped, newly titled edition is a complete update of Android™ Wireless Application Development, Volume I: Android Essentials, Third Edition

#### **Implementing an IBM High-Performance Computing Solution on IBM Power System S822LC** Packt Publishing Ltd

This IBM® Redbooks® publication documents and addresses topics to provide step-by-step customizable application and programming solutions to tune application and workloads to use IBM Power SystemsTM hardware architecture. This publication explores, tests, and documents the solution to use the architectural technologies and the software solutions that are available from IBM to help solve challenging technical and business problems. This publication also demonstrates and documents that the combination of IBM high-performance computing (HPC) solutions (hardware and software) delivers significant value to technical computing clients who are in need of cost-effective, highly scalable, and robust solutions. First, the book provides a high-level overview of the HPC solution, including all of the components that makes the HPC cluster: IBM Power System S822LC (8335-GTB), software components, interconnect switches, and the IBM SpectrumTM Scale parallel file system. Then, the publication is divided in three parts: Part 1 focuses on the developers, Part 2 focuses on the administrators, and Part 3 focuses on the evaluators and planners of the solution. The IBM Redbooks publication is targeted toward technical professionals (consultants, technical support staff, IT Architects, and IT Specialists) who are responsible for delivering cost-effective HPC solutions that help uncover insights from vast amounts of client's data so they can optimize business results, product development, and scientific discoveries. *A new and easy guide to the use of the globes; and the rudiments of geography ... The seventh edition. Corrected and improved, by Joseph Moon, etc* "O'Reilly Media, Inc." This is a book about Eclipse SCADA, an open source SCADA system. The book is far from complete and we will update it regularly with new content. *Using the Full-Featured IDE* Packt Publishing Ltd Learn how to architect, implement, and administer a complex Splunk Enterprise environment and extract valuable insights from business data. Key Features Understand the various components of Splunk and how they work together to provide a powerful Big Data analytics solution. Collect and index data from a wide variety of common machine data sources Design searches, reports, and dashboard visualizations to provide business data insights Book Description Splunk is a leading platform and solution for collecting, searching, and extracting value from ever increasing amounts of big data - and big data is eating the world! This book covers all the crucial Splunk topics and gives you the information and examples to get the immediate job done. You will find enough insights to support further research and use Splunk to suit any business environment or situation. Splunk 7.x Quick Start Guide gives you a thorough understanding of how Splunk works. You will learn about all the critical tasks for architecting, implementing, administering, and utilizing Splunk Enterprise to collect, store, retrieve, format, analyze, and visualize machine data. You will find step-by-step examples based on real-world experience and practical use cases that are applicable to all Splunk environments. There is a careful balance between adequate coverage of all the critical topics with short but relevant deep-dives into the configuration options and steps to carry out the day-to-day tasks that matter. By the end of the book, you will be a confident and proficient Splunk architect and administrator. What you will learn Design and implement a complex Splunk Enterprise solution Configure your Splunk environment to get machine data in and indexed Build searches to get and format data for analysis and visualization Build reports, dashboards, and alerts to deliver critical insights Create knowledge objects to enhance the value of your data Install Splunk apps to provide focused views into key technologies Monitor, troubleshoot, and manage your Splunk environment Who this book is for This book is intended for experienced IT personnel who are just getting started working with Splunk and want to quickly become proficient with its usage. Data analysts who need to leverage Splunk to extract critical business insights from application logs and other machine data sources will also benefit from this book. Principles, Patterns, and Plug-ins BPB Publications

This concise reference book for Android Studio 3 presents the essential Android

Studio functions in a well-organized format that can be used as a handy reference. It will quickly demonstrate the usage of the Android Studio IDE to build an Android mobile app step by step. You won't find any technical jargon, bloated samples, drawn how Java EE 6 features relate to design patterns in web and enterprise applications Get the out history lessons, or witty stories in this book. What you will find is a reference that specifications for making your application Java EE compliant Learn about revisions to is concise, to the point and highly accessible. The Android Studio IDE Quick Reference is packed with useful information and is a must-have for any mobile or Android app developer or programmer. What You Will Learn Discover the workflow basics in Android Studio 3 Make tasks efficient with keyboard shortcuts Carry out unit testing in Android Studio 3 Use time-saving techniques such as templates Master debugging basics Configure your project using Gradle Use the profiler to monitor app performance Who This Book Is For Those who already know how to build applications in Android using Java. This book will serve as a handy and quick reference on how to get things done in Android Studio 3.

Tools and Techniques for Building with Embedded Linux Pearson Education This book gives a detailed introduction into the Eclipse platform and covers all relevant aspects of Eclipse RCP development. Every topic in this book has a content section in which the topic is explained and afterwards you have several exercises to practice your learning. You will be guided through all relevant aspects of Eclipse 4 development using an comprehensive example which you continue to extend in the exercises. You will learn about the new programming concepts of Eclipse 4, e.g. the application model, dependency injection, CSS styling, the renderer framework, the event system and much more. Proven Eclipse technologies like SWT, JFace viewers, OSGi modularity and services, data binding, etc. are also covered in detail. This book requires a working knowledge of Java and assumes that you are familiar in using the Eclipse IDE for standard Java development. It assumes no previous experience of Eclipse plug-in and Eclipse RCP development.

*Introduction to Android Application Development* Addison-Wesley Eclipse is the world's most popular IDE for Java development. And although there are plenty of large tomes that cover all the nooks and crannies of Eclipse, what you really need is a quick, handy guide to the features that are used over and over again in Java programming. You need answers to basic questions such as: Where was that menu? What does that command do again? And how can I set my classpath on a per-project basis? This practical pocket guide gets you up to speed quickly with Eclipse. It covers basic concepts, including Views and editors, as well as features that are not commonly understood, such as Perspectives and Launch Configurations. You'll learn how to write and debug your Java code--and how to integrate that code with tools such as Ant and JUnit. You'll also get a toolbox full of tips and tricks to handle common--and sometimes unexpected--tasks that you'll run across in your Java development cycle. Additionally, the Eclipse IDE Pocket Guide has a thorough appendix detailing all of Eclipse's important views, menus, and commands. The Eclipse IDE Pocket Guide is just the resource you need for using Eclipse, whether it's on a daily, weekly, or monthly basis. Put it in your back pocket, or just throw it in your backpack. With this guide in hand, you're ready to tackle the Eclipse programming environment.

Distributed data caching and processing made easy "O'Reilly Media, Inc." Written by two world class programmers and software designers, this guide explains how to extend Eclipse for software projects and how to use Eclipse to

create software tools that improve development time.

Zend Studio for Eclipse Developer's Guide Addison-Wesley Professional

and deploying web and enterprise applications. Explore what's new in Java EE 6, including Contexts and Dependency Injection and the Java API for RESTful Web Services Discover Enterprise JavaBeans, JavaServer Faces, and other components Find out how Java EE 6 profiles change the platform's "one size fits all" approach Get started with Java EE 6 development and deployment, using NetBeans IDE and GlassFish

Get writing tests and learn to design your own testing framework with Selenium WebDriver API Key Features Learn Selenium from the ground up Design your own testing framework Create reusable functionality in your framework Book Description Selenium WebDriver is a platform-independent API for automating the testing of both browser and mobile applications. It is also a core technology in many other browser automation tools, APIs, and frameworks. This book will guide you through the WebDriver APIs that are used in automation tests. Chapter by chapter, we will construct the building blocks of a page object model framework as you learn about the required Java and Selenium methods and terminology. The book starts with an introduction to the same-origin policy, cross-site scripting dangers, and the Document Object Model (DOM). Moving ahead, we'll learn about XPath, which allows us to select items on a page, and how to design a customized XPath. After that, we will be creating singleton patterns and drivers. Then you will learn about synchronization and handling pop-up windows. You will see how to create a factory for browsers and understand command design patterns applicable to this area. At the end of the book, we tie all this together by creating a framework and implementing multi-browser testing with Selenium Grid. What you will learn Understand what an XPath is and how to design a customized XPath Learn how to create a Maven project and build Create a Singleton driver Get to grips with Jenkins integration Create a factory for browsers Implement multibrowser testing with Selenium Grid Create a sample pop-up window and JavaScript alert Report using Extent Reports Who this book is for This book is for software testers or developers.

## Packt Publishing Ltd

Beginning Google Glass Development is your number one resource for learning how to develop for Google Glass--the paradigm-shifting mobile computing platform taking the world by storm now and for years to come. Mobile developers have always had to using compute grid and Ignite's map-reduce and executor service. You will learn think for the future, and right now that means getting started with Google Glass. This book is incredibly hands-on with many exciting projects. You will learn the basics of Glass and how to set up your development environment, through to every Glass development topic using Glass Development Kit (GDK): • Glass User Interface • Camera and Image Processing • Video: Basics and Applications • Voice and Audio • Network, Bluetooth, and Social • Locations, Map, and Sensors • Graphics, Animation, and Games You will also learn how to develop enterprise and web-based Glass apps using the Mirror API. Each topic is full of examples that illustrate what Glass can truly do and help you quickly start developing your own apps. Jeff Tang has successfully developed mobile, web, and enterprise apps on many platforms, and cares immensely about user experience. He brings his vast knowledge to this book through cool and practical examples, which will excite and tantalize your creativity. This book is for any developer who is keen to start developing for Glass with GDK or the Mirror API. Whether you are an Android, iOS, web, or enterprise developer, you do not want to miss the chance that Glass becomes the next big thing. Get started with Beginning Google Glass Development and be inspired today.

#### **The Java Developer's Guide to Eclipse** Packt Publishing Ltd

This handy guide provides an overview of Java Enterprise Edition 6's main technologies and includes extensive, easy-to-understand code samples that demonstrate the platform's many improvements. You'll quickly understand how Java EE 6 simplifies the process of developing

**Quick Guide to the Coming Apocalypse** Addison-Wesley Professional "Eclipse 3 Live" provides the reader with a comprehensive guide to using Eclipse from its most basic IDE features to some of its most advanced topics such as Platform extensibility. (Computer Books - Languages/Programming) *Android Essentials* Apress

In-depth instruction and practical techniques for buildingwith the BeagleBone embedded Linux platform Exploring BeagleBone is a hands-on guide to bringinggadgets, gizmos, and robots to life using the popular BeagleBoneembedded Linux platform. Comprehensive content and deep detailprovide more than just a BeagleBone instructionmanual—you'll also learn the underlying engineeringtechniques that will allow you to create your own projects. Thebook begins with a foundational primer on essential skills, andthen gradually moves into communication, control, and advancedapplications using  $C/C++$ , allowing you to learn at your own pace. In addition, the book's companion website featuresinstructional videos, source code, discussion forums, and more, toensure that you have everything you need. The BeagleBone's small size, high performance, low cost, and extreme adaptability have made it a favorite developmentplatform, and the Linux software base allows for complex yetflexible functionality. The BeagleBone has applications in smartbuildings, robot control, environmental sensing, to name a few;and, expansion boards and peripherals dramatically increase thepossibilities. Exploring BeagleBone provides areader-friendly guide to the device, including a crash coursein computer engineering. While following step by step, you can: Get up to speed on embedded Linux, electronics, andprogramming Master interfacing electronic circuits, buses and modules, withpractical examples Explore the Internet-connected BeagleBone and the BeagleBonewith a display Apply the BeagleBone to sensing applications, including videoand sound Explore the BeagleBone's Programmable Real-TimeControllers Hands-on learning helps ensure that your new skills stay withyou, allowing you to design with electronics, modules, orperipherals even beyond the BeagleBone. Insightful guidance andonline peer support help you transition from beginner to expert asyou master the techniques presented in Exploring BeagleBone,the practical handbook for the popular computing platform.

*For Developers and Designers Using Flash CS4 Professional* Lars Vogel Get started with JavaFX Develop and deploy interactive client applications in no time with help from this practical tutorial from Oracle Press. With a focus on working in NetBeans IDE, Quick Start Guide to JavaFX explains how to use JavaFX layouts, draw shapes, use coloring and gradient tools, load images, apply effects and transformations, include animation, and embed media. You'll also get details on using JavaFX events, subclassing existing nodes, creating custom nodes, working with WebView, and styling your applications with CSS. Designed for easy learning, the book features: Key Skills & Concepts -- Chapter-opening lists of specific skills covered in the chapter Ask the Expert -- Q&A sections filled with bonus information and helpful tips Try This -- Hands-on exercises that show you how to apply your skills Notes -- Extra information related to the topic being covered Tips --

Helpful reminders or alternate ways of doing things Cautions -- Errors and pitfalls to avoid Annotated Syntax -- Example code with commentary that describes the programming techniques being illustrated Self-tests -- Chapter-ending quizzes to reinforce your skills *Internet of Things (IoT) A Quick Start Guide* Addison-Wesley Professional The eclipse is viewed as part of a sequence. Its initial influences are described along with the meanings of the solar & lunar eclipses in the signs & houses, & their aspects to the planets. The author covers the meaning of the Moon's Nodes & the importance of the eclipses when falling on any of the four angles. Her delineation techniques are clearly explained.

## **User guide and indices to the ini tial inventory, substance name index** Addison-Wesley Professional

Build efficient, high-performance & scalable systems to process large volumes of data with Apache Ignite Key Features Understand Apache Ignite's in-memory technology Create High-Performance app components with Ignite Build a real-time data streaming and complex event processing system Book Description Apache Ignite is a distributed in-memory platform designed to scale and process large volume of data. It can be integrated with microservices as well as monolithic systems, and can be used as a scalable, highly available and performant deployment platform for microservices. This book will teach you to use Apache Ignite for building a highperformance, scalable, highly available system architecture with data integrity. The book takes you through the basics of Apache Ignite and in-memory technologies. You will learn about installation and clustering Ignite nodes, caching topologies, and various caching strategies, such as cache aside, read and write through, and write behind. Next, you will delve into detailed aspects of Ignite's data grid: web session clustering and querying data. You will learn how to process large volumes of data about the memory architecture of Apache Ignite and monitoring memory and caches. You will use Ignite for complex event processing, event streaming, and the timeseries predictions of opportunities and threats. Additionally, you will go through offheap and on-heap caching, swapping, and native and Spring framework integration with Apache Ignite. By the end of this book, you will be confident with all the features of Apache Ignite 2.x that can be used to build a high-performance system architecture. What you will learn Use Apache Ignite's data grid and implement web session clustering Gain high performance and linear scalability with in-memory distributed data processing Create a microservice on top of Apache Ignite that can scale and perform Perform ACID-compliant CRUD operations on an Ignite cache Retrieve data from Apache Ignite's data grid using SQL, Scan and Lucene Text query Explore complex event processing concepts and event streaming Integrate your Ignite app with the Spring framework Who this book is for The book is for Big Data professionals who want to learn the essentials of Apache Ignite. Prior experience in Java is necessary.